## CURRICULUM VITAE

## Informação Pessoal

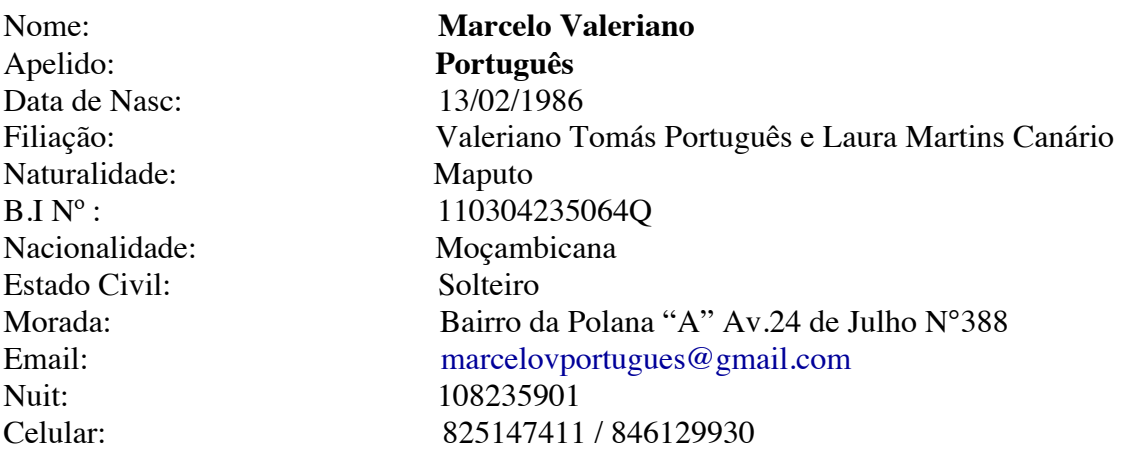

## Educação e Ramo de Investigação

**2006** 12a Classe – Ensino Geral – Ciências com Biologia – (ESFM - Maputo)

## Historial dos Trabalhos Efectuados

## **2007 Sixth Bar e Utah Spar (Mini-Golf)**

Nesta empresa a tarefa baseou-se em:

- Técnico responsável pela manutenção e atualização dos computadores
- Instalação de Hardware/Software
- Implementação e administração de rede local
- Configuração e instalação de impressoras

## **2008 EDM**

Inventário de armazéns da mesma instituição.

**2009 Vima Computadores** Nesta empresa a tarefa baseou-se em:

- Atualização de versões dos sistemas operacionais e aplicativos
- Suporte externo a partir de visita ao cliente
- Montagem e Instalação de Hardware/Software

- Implementação e administração de redes

## **2010 Media Pc**

Nesta empresa o trabalho baseou-se em :

- Instalação de Hardware/Software
- Implementação e administração de redes
- Manutenção preventiva e corretiva

## **2011 Sogir**

Nesta empresa o trabalho baseou-se em :

- Implementação e administração de rede local
- Configuração e instalação de impressoras
- Consultoria em informática
- Instalação de Hardware/Software
- Manutenção preventiva e corretiva

## **2011 Tiga Procomputers**

Nesta empresa o trabalho baseou-se em :

- Instalação e configuração de sistemas operacionais
- Montagem e configuração de computadores
- Optimização de Performance de Computadores
- Consultoria em informática
- Atualização de versões dos sistemas operacionais e aplicativos
- Configuração e instalação de impressoras
- Formatação e restauração de computadores com programas de imagens
- Manutenção preventiva e corretiva
- Projectos de redes e suporte
- Correcção de erros de sistema
- Suporte técnico ao cliente/remota
- Realizar o controle das máquinas, Usuários e impressoras
- Wintouch Suporte

## Actualmente **Procomputers**

Nesta empresa o trabalho basea-se em :

- Instalação e configuração de sistemas operacionais
- Montagem e configuração de computadores
- Projectos de redes e suporte
- Optimização de Performance de computadores
- Atualização de versões dos sistemas operacionais e aplicativos
- Formatação e restauração de computadores com programas de imagens
- Consultoria em informática
- Manutenção preventiva e corretiva
- Implementação e administração de redes
- Correcção de erros de sistema
- Suporte técnico ao cliente/remota
- Realizar o controle das máquinas, Usuários e impressoras
- PHC Suporte

# Formações e Experiência Técnica

## **2011 CCNA**

#### **WAN Technologies**

Scaling IP Addresses; WAN (Wide Area Network) Technologies; PPP (Point to Point Protocol); ISDN (Integrated Services Digital Network) and DDR (Dial on Demand Routing); Frame Relay; Introduction to Network Administration;

#### **Switching Basics and Intermediate Routing**

Introduction to Classless Routing; Single-Area OSPF (Open Shortest Path First); EIGRP (Enhanced Interior Gateway Routing Protocol); Switching Concepts; Switches; Switching Configuration; Spanning- Tree Protocol; Virtual LANs; Virtual Trucking Protocol;

#### **Routing and Routing Basics**

WANs and Routers; Introduction to Routers; Configuring a Router; Learning about Other Devices; Managing Cisco IOS Software; Routing and Routing Protocols; Distance Vector Routing Protocols; TCP/IP Suite Error and Control Messages; Basic Router Troubleshooting; Intermediate TCP/IP; Access Control Lists (ACLs);

#### **Network Basics**

Introduction to Network; Network Fundamentals; Network Media; Cable testing; Cabling LANs and WANs; Ethernet Fundamentals; Ethernet Technologies; Ethernet Switching; TCP/IP Protocol Suite and IP Addressing; Routing Fundamentals and Subnets; TCP/IP Transport and Application Layers;

#### **2011 Atendimento e Qualidade no Serviço ao Cliente**

Profissionais e amadores; Determinantes psicológicas e processos mentais com impacto na relação com o cliente; Atitudes de comunicação; Técnicas de comunicação;

Comunicação não verbal; Comunicar em situaçōes de tensão e conflito; Treino comportamental;

## **2011 Persuasão e Negociação na Venda**

A influência no quadro da relação com o cliente; Comunicação persuasiva e venda; Gestão da informação de argumentários de venda; Gestão de variáveis no cross-selling;

## **2012 CCNP**

## **CCNP SWITCH** : I Implementing IP Switching

Implement, monitor, and maintain switching in an enterprise campus network; Implement appropiate spanning tree protocols in campus network; Implement vlans in campus network; Configure and optimize high availability and redundancy on switches; Describe and implement lan security features; Plan and prepare for advanced services in a campus infrastructure;

## **CCNP ROUTE : Implementing IP Routing**

Implementation of Advanced IP Routing: Explaining complex network requirements and design models for implementing advanced routing services in an enterprise network; Implement EIGRP and OSPF in an enterprise network; Exchange routing information between interior gateway protocol; Implement various mechanisms for controlling routing updates and traffic; Implement BGP to allow an enterprise network to connect to an ISP; Describe a basic implementation for branch office and mobile worker connectivity; Implement IPv6 in an enterprise network;

## **2013 Estratégias e Técnicas de Negociação**

A negociação como processo; Conhecer e gerir o estilo pessoal; A pré-negociação e o pós-negociação; Gerir o processo na negociação formal; Gerir a comunicação na negociação;

## **2014 Microsoft Certification Exam**

Microsoft Certification ID : 10435664 70-646 Pro: Windows Server 2008 Server Administrator 70-640 TS : Windows Server 2008 Active Directory, Configuring 70-642 TS : Windows Server 2008 Network Infrastructure, Configuring

## **2015 PHC CS Base**

- Implementing
- PHC Contabilidade
- PHC Imobilizado
- PHC Pessoal
- PHC POS
- PHC Suporte

## **2015 Samsung Electronics Service Led TV SVC Training**

- Principle and structure
- Repair guide by block
- Repair case on symptoms
- PVI function and how to guide
- Broadcasting signal
- How to guide for NDF

## Idiomas

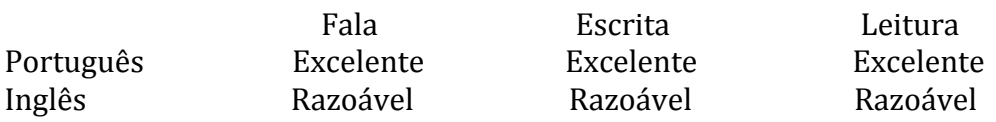

# Atributos e Habilidades

Proactivo e com capacidade de iniciativa própria para solucionar problemas. Boa capacidade de comunicação. Capacidade de trabalho em equipa e de assistência à colegas. Sentido de responsabilidade e organização. Capaz de trabalhar sem supervisão directa. Boa capacidade de planeamento. Facilidade e disponibilidade para aprendizado.

# Actividades Extracurriculares

70-417 Upgrading your skills to MCSA Windows Server 2012 R2 (estudando para o exame)

70-341 Core Solutions of Microsoft Exchange Server 2013 (estudando para o exame) 70-243 Administering and Deploying System Center 2012 Configuration Manager (estudando para o exame)

200-120 Cisco CCNA (estudando para o exame)